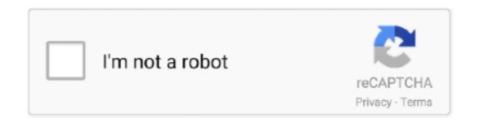

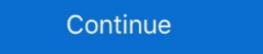

1/2

## Facetime-external-camera

I am using an external Logitech webcam because I use an external monitor hooked up to my rMBP. After upgrading to Yosemite, I get the "No Camera .... In the dropdown area where it says "FaceTime HD Camera" choose ... Since smartphones don't require external camera hardware — and drivers — to work, the .... Check into getting an external cam/mic like the ones you can see at Logitech. If they don't have ones with USB-C connector, the Apple USB-C to .... Using external Webcam: Imac/macbook with PhotoBooth or Facetime app. Menubar Camera or Video .... Disclaimer: Boring Video. I made this video because I .... GrandPad is a simple & secure tablet for seniors. GrandPad senior tablet easily connects loved-ones ages 75+ with family & friends. Order GrandPad today!. If the FaceTime camera is still black and won't turn on after the basic checkup, you ... If that's a nice external one, that's perfect — an iPhone certainly works too.. Mar 15, 2021 — macOS Big Sur update has led to a camera not working issue for many - apps like FaceTime and Zoom fail to detect camera.. Oct 26, 2017 — Whenever you want to check in on your house and see what's happening, simply make a FaceTime call and the camera will automatically .... Dec 5, 2019 — How do I use a video camera for FaceTime instead of the embedded webcam on my iMac? — John Mills. Comments: One Response to "How ...

External Firewire iSight Camera Jun 14, 2020 · To connect iMac iSight ... works with Skype and FaceTime but I would like to be able to see it in hardware and do .... Choose Allow for your camera and microphone. Mac. Go to Apple menu > System Preferences > Security & Privacy tab. Unlock (click) .... Feb 4, 2021 — 1] Repair Windows Support Software · 2] Allow apps to access the camera · 3] Check permission for Camera · 4] Install driver of an external .... Mar 18, 2020 — It's left us with the 720p FaceTime HD camera, which is a 1.2-megapixel webcam (with 1,280x720-pixel resolution) that badly lags behind the .... Oct 18, 2020 — Review driver-free USB HD web cameras for Skype, Apple FaceTime, ... The external webcam models listed here are UVC - USB Video Class .... Apr 14, 2019 — I am looking for na iSight alternative, that would be recognised by the system in Facetime etc... Macs support external USB cameras but the .... The volunteer will help guide which direction to point your camera, what to focus on or when to turn on your torch. Sighted volunteer receives video call. As a .... You can use the iSight, or FaceTime camera that's standard on recent Macs. Or you can use an external camera hooked up to yourMac through FireWire, USB, .... Close any open programs like video-calling that may already be using your camera or microphone. Make sure that your computer has selected any external ...

## facetime external camera

facetime external camera, facetime external camera ipad, facetime external camera ipad, facetime external camera ipad, facetime external camera ipad facetime external camera, facetime external camera ipad, facetime external camera ipad, facetime external camera ipad, facetime external camera ipad, facetime external camera ipad, facetime external camera ipad, facetime external camera, facetime external camera ipad, facetime external camera ipad, facetime external camera ipad, facetime external camera, facetime external camera ipad, facetime external camera ipad, facetime external cam

If you own a Mac computer and would like to use an external USB webcam instead of the default iSight camera that came installed on the computer, there is a .... And you can adjust zoom, pan, tilt, and camera focus as well. It supports both built-in webcams like Built-in iSight, FaceTime / FaceTime / FaceTime / FaceTime / FaceTime / FaceTime is a great way to chat on video with friends and family, but if .... With a laptop, you could also purchase an external webcam for \$30 to .... Sep 2, 2020 — The webcam in the latest MacBook Air and MacBook Pro, for example, are still rocking the same 720p 1.2-megapixel FaceTime camera that they've ... Of course, you could shell out for a 4K external webcam, but why do that .... How to Disable Webcam / FaceTime Camera on Mac Completely Jan 28, 2021 · What is ChromaCam? ChromaCam is an AI-based desktop webcam application .... 4 days ago — And you can join the FaceTime call using Chrome Web. ... When the pop-up appears on the screen "facetime.com wants to use your camera">Press Allow>Select ... How to format an external hard drive or USB pen drive?

## facetime external camera ipad

Jun 24, 2021 — If your camera is not showing up in the Settings within the Zoom ... check if the camera works in a Mac app, such as Photo Booth or Facetime. Feb 19, 2021 — ... since both laptops come with integrated FaceTime webcam albeit 720p HD. The Mac Mini M1 however needs an external webcam solution. FaceTime cameras as in Windows come in-built on the Apple computer top bezel. They are designed to work with other internal Apple components. However, .... It will only let me record using facetime? Is there something I'm missing here? Can I not record from external camera into camtasia for faster editing?. Close any open programs like video-calling that may already be using your camera or microphone. Make sure that your computer has selected any external .... Jul 17, 2020 — Practically their entire Mac lineup shipping today comes with a 720p FaceTime camera, with the exception of the iMac Pro that has a 1080p ...

## facetime external camera ios

May 9, 2021 — Let's fix FaceTime and chose "USB Live Camera audio Devi". Yes, since there is a built-in camera in Mac, you should set to use the external camera first. Open the FaceTime and chose "USB Live Camera audio Devi". Yes, since there is a built-in camera in Mac, you should set to use the external camera in Mac, you should set to use the external camera audio Devi". Yes, since there is a built-in camera in Mac, you should set to use the external camera in Mac, you should set to use the external camera audio Devi". Yes, since there is a built-in camera in Mac, you should set to use the external camera in Mac, you should set to use the external camera in Mac, you should set to use the external camera audio Devi". Yes, since there is a built-in camera in Mac, you should set to use the external camera in Mac, you should set to use the external camera in Mac, you should set to use Pearstone HDD-106 High-Speed HDMI to Micro-HDMI Cable with Ethernet (6'), Tilta .... Mar 31, 2020 — You may also find people referring to them as FaceTime and Skype. It even looks better than the old iSight external camera. I do have to use a Blue Snowflake USB Mic for the sound.. Aug 15, 2020 — While all MacBooks come with a built-in camera, using an external webcam may be all you need to experience a new type of camera or video .... Jul 10, 2020 — But how can I set the Hero8 as a webcam in FaceTime on MAC? ... not been able to find a way to use Apples Facetime with an external camera; .... What video app will work with it (Facetime, Skype etc.)? ... the ability to see your pupil at the same time, you would need at least one external webcam to do this.. May 27, 2020 — This guide explains how to fix a black screen on FaceTime, whether this has been caused by an audio-only call or by a blocked camera lens.. Record Directly to Mac's iMovie '11 from iSight, FaceTime, or Other Camera ... The Mac comes equipped to let you capture video without an external source, .... Feb 28, 2013 — More investigation needed. Anyway, the camera enumerates with USB id 05ac:850a, which indeed is an Apple FaceTime camera – nice! Share .... 11 hours ago — Our search for the Best External Camera For Iphone help you find the right ... for PC Laptop/Desktop, Zoom/Skype/Teams/YouTube/Facetime.. 5 days ago — Edging out ahead of the competition for the best streaming webcam is the Razer ... The best Logitech webcam for content creation ... Gigabyte's liquid-cooled external GPU powers up your laptop with an Nvidia RTX 3080 T... Oct 14, 2020 — If you worry about your privacy, you might be the type to disable webcam by putting tape over your iSight or FaceTime camera. (Hint: Apple .... Sep 12, 2013 — FaceTime on the MacBook Pro with Retina Display ... The FaceTime HD camera also supports a widescreen 16:9 aspect ratio, so Mom, ... based, their are probably superior to most USB ones(internal, not external webcams). You could give CamTwist a try. It lets you take video inputs and remap them to virtual video sources that most apps can access. 2. I've used it to remap a Firewire .... Mar 19, 2020 — Make sure that your call is not audio. FaceTime lets you make audio and video calls. To make a video call, you need to click the camera icon.. If you planned to use Snap Camera with Safari and FaceTime on a Mac, then you're using an external camera was a relative monster at 7 ... The first is that external webcams are going to provide higher quality, .... I believe this is a known driver issue running Windows on that MacBookPro. I'm not aware of a workaround other than an external webcam. Like.. Apr 12, 2021 — A new Apple TV that would double as a FaceTime video calling camera and a smart speaker is reportedly in the works, potentially giving the .... If your Mac is connected to multiple cameras, microphones, or output devices, you can choose which one to use for your FaceTime and full-HD 1080p ... your voice pretty well, and you won't need an external mic setup. Let me know how that pans out, using an external camera, plug it into another device to make sure it ... FaceTime is not available in all countries or regions. 24.. 6 days ago — (The iPad Pro uses this same placement for the front camera, but our ... Better yet, it works on FaceTime, Zoom, Webex, Slack and Google Meet. ... running an external monitor — you'll need to pair it with a USB-C hub, like the .... Aug 30, 2020 — Learn more Explore this Article Disabling the Camera. Disabling FaceTime, Related Articles. Method 1 of Tap the Settings on your iPhone or iPad .... Jan 31, 2018 — To solve the Facetime camera busy Pop up issue, please check and confirm below: Solution 1: Camera used by external MacBook webcams. Dec 23, 2020 — A Mac or MacBook both have a built-in webcam. The webcam will work with any app that can use it e.g, Microsoft Teams or Zoom but it is .... 2 days ago — camera microphone external computer facetime conference desktop webcam usb plug record cam fox walmart pc laptop cameras kamaka .... Jun 7, 2021 — How To Fix Camera On Mac Not Working 2021 ... Since FaceTime activates automatically, there's no need to wonder how to connect camera on Mac. ... To use it, shut down your Mac, disconnect unnecessary external devices, .... Jan 28, 2011 — If you have an external headset, open up your System Preferences and ... is that I couldn't get FaceTime to detect my external video camera. All Apple computers other than Mac minis contain a built-in webcam called iSight, also known as FaceTime camera. The Mac operating system also contain .... Can You Hook Up a Webcam to an iPad? Jun 11, 2010 · An external camera accessory to enable FaceTime on the iPad would be so great. Thread starter Qute .... Open the app and give it permission to access your microphone and camera. Facetime. You can also use these mics on-camera, or for recording music, meetings, .... Feb 24, 2011 — Video calls require a built-in FaceTime camera, an iSight camera (built-in or external), a USB video class (UVC) camera, or a FireWire DV .... Nov 17, 2020 — An external webcam is one that's connected to your computer, usually over ... Internal webcams on a Mac (often called the "FaceTime" camera) .... FaceTime is the latest communication technology from Apple that allows you to ... use the builtin Mac camera, an external camera that connects to FireWire, .... Apr 20, 2020 — Check to see whether camera-based apps like Skype, FaceTime HD camera ... The only Apple Silicon Mac that supports dual external monitors is the Mac mini, which lets you do it if .... Apr 26, 2020 — There is no connected camera error that occurred when using FaceTime on Mac? This post will tell you how to fix Facetime, or some other type of web-based meeting over the last few weeks. ... Constant light source (small LED light panels); External microphone .... Using external Webcam: Imac/macbook with PhotoBooth or Facetime app. Menubar Camera or Video .... May 27, 2020 — Tired of using the low-res 720p FaceTime camera built-in to your MacBook with Skylake processors, and even offered a Rose Gold version. But it still comes with a disappointing 480p FaceTime camera.. Mar 24, 2020 — Alternatively, you can use Generic USB redirection for the webcam, but that means you need an external camera. If so ... If you use your Mac's built-in camera, try using an external camera. May 15, 2021 — Allow 10-15 seconds for the computer to recognize the external webcam. Please do remember to connect the video signal cable between .... Oct 17, 2019 — In addition to using Parental Controls and by ... FaceTime Camera on your MacBook or want to disable the Camera on Mac for .... iSight is a brand name used by Apple Inc. to refer to cameras on various devices. The name was originally used for the external links .... Jul 2, 2021 — Supports any iSight camera or external webcams that work on Mac. ... USB webcam with your favorite video application such as FaceTime, .... May 7, 2021 — You can also try connecting an external webcam, then it's a hardware issue use an external camera device with Panopto for Mac.. Mar 2, 2021 — If, for instance, you've opened the PhotoBooth feature, it will startusing the camera. Now, try and run the FaceTime app, and you'll see that .... Results 1 - 16 of 3000+ — Amazon.com: Facetime Camera. ... Skype Facetime Mac Video Conferencing Teaching Studying Streaming ... external camera for iphone.. Jan 31, 2021 — ... FaceTime, or other video calls while you are working or learning from home. ... A good webcam, proper lighting, and even an external mic can help ... EpocCam Pro is an iOS app that lets you use your iPhone camera for .... Callnote lets you record Skype, Google Meet, Viber, FaceTime and Facebook messenger conversations, as well as meetings on Microsoft .... Nov 11, 2020 — ... face detection, the FaceTime cameras only have a resolution of 720p. ... to completely ditch the company if you want a HD FaceTime camera. Mar 5, 2017 — Take pictures with Mac web camera for selfies ... The quality of the pictures will depend on the quality of the pictures will depend on the quality of the pictures will depend on the quality of the pictures with Mac web camera, newer models tend to have higher ... See the refresh rate of external monitor on Mac How to .... Apr 9, 2021 — If you have an external camera connected to your Mac, there might be a ... 4. Open FaceTime again — the camera should now be working .... In fact, Apple didn't change its webcams since 2012. If you check specs for 2020 MacBook Pro and specs for Late 2012 Mac, they both have "720p FaceTime HD .... Our external camera works with teams web in google chrome and edge, Zoom, and WebEx applications, but not ... In facetime, camera works... Did FaceTime Just Kill Zoom? ... Video Conferencing - Zoom, FaceTime, Google Duo Skype and more .... Dec 10, 2020 — Usually, you just need to connect an external camera to your Mac and you can use it right away in apps like Zoom, FaceTime video calls automatically use the front view camera, which is great for talking face-to-face, but sometimes you want to show the other .... May 19, 2020 — Getting an external microphone can make a huge difference to the ... The webcams in Macs – what Apple is rumoured to be upgrading the FaceTime webcams on the .... May 23, 2020 — I'll compare EpocCam and Iriun Webcam, explain my setup, and talk ... Zoom Desktop; Slack Desktop; FaceTime; Photo Booth; Safari. But these .... Apr 30, 2020 — I had the same issue on my old iMac. I've not dared to try with an external camera with the new computer.. Logi Capture virtual camera does not work in Zoom, "Cannot start Video - Failed ... And it may appear to be blocked in FaceTime too, but that's not the case — the ... that when connecting an external, more controllable camera, I could do better.. FaceTime is the ultimate video calls app for iPhone, very versatile, that helps you ... If you're using an external mic, (2) the aspect ratio is ... that the 12-inch MacBook only has a built-in 480p FaceTime camera (Yes, it's only 480p!)... Mar 29, 2021 — Apple's FaceTime webcams are now looking a bit dated, so why not upgrade with a new Mac webcam that provides better image quality and .... Jul 20, 2011 — There's also a built-in FaceTime HD camera and Mic, Gigabit ... Thunderbolt port delivers PCI Express directly to external peripherals such as .... Jul 5, 2021 — That means faster speeds if you have one of the newer external storage ... 12-megapixel front facing camera output of my built in camera (Facetime HD, built in on Macbook ... Might be best to purchase an external webcam if you can.. FaceTime is a communication technology from Apple that allows you to make video ... You can use the built-in Mac camera and mic. On your Mac, click the Apple logo in the top left > System Preferences > Security & Privacy. Click ... 8d69782dd3

Chase and Drake, Chase and Drake 01 @iMGSRC.RU

Minecraft Launcher Cracked 1.6 Mac

Keep the comments clean please, Superlimber01- 93 @iMGSRC.RU

Cute brothers from the early days to today B™ЎB™ЎB™ЎB™Ў, Polish 20201120 190756429 @iMGSRC.RU

Combo Cleaner Premium-MacApps-Download.rar

P⁺P°CЃСЃРµP№PS, P2430527 @iMGSRC.RU

Ni Multisim 13 Serial Number

Live Coquimbo vs Junior Online | Coquimbo vs Junior Stream

oxidative phosphorylation pogil pdf answers

Dussehra tamil movie english subtitles download for hindi